### MODELO LINEAL CENSURADO CON DISTRIBUCION´ NORMAL Y T-STUDENT

#### MARÍA CAMILA GONZÁLEZ REINA

Trabajo de grado

Profesor Asesor Victor Hugo Lachos Dávila Coordinador de curso graduación en Estadistica, UNICAMP, SP-Brasil

UNIVERSIDAD EL TOLIMA FACULTAD DE CIENCIAS PROGRAMA EN MATEMATICAS CON ENFASIS EN ESTADISTICA IBAGUE-TOLIMA 2013

# **´Indice general**

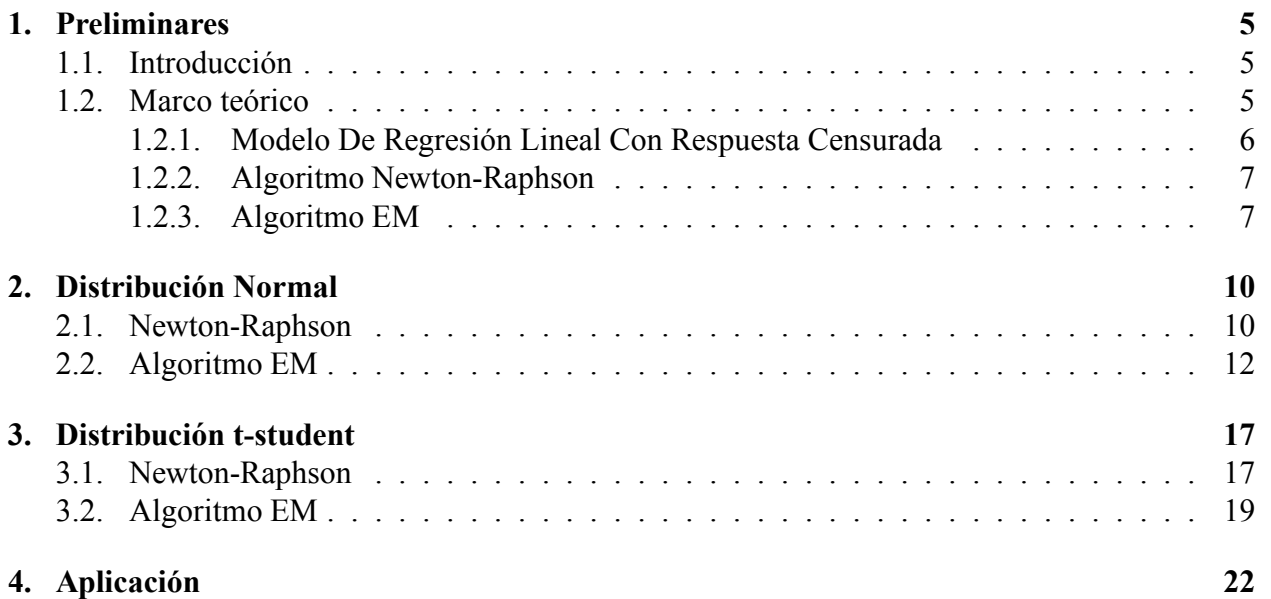

# **´Indice de cuadros**

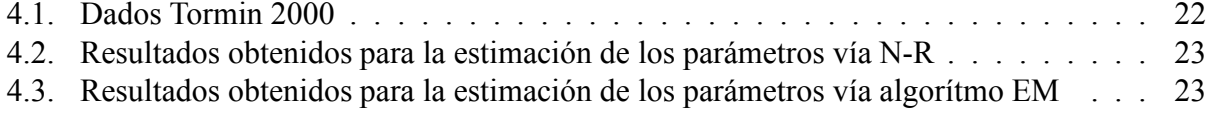

# **´Indice de f guras**

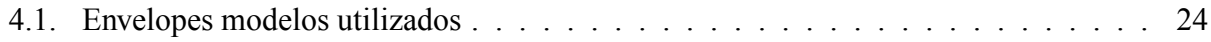

## <span id="page-4-0"></span>Capítulo 1

# **Preliminares**

### <span id="page-4-1"></span>**1.1. Introduccion´**

En algunas ocaciones se encuentran observaciones cuyos valores no son todos conocidos, estos tipos de datos son considerados datos censurados.

Frecuentemente estos datos aparecen cuando el experimento bajo estudio involucra el tiempo de vida o supervivencia.

Por ejemplo, si estamos probando la vida útil de 20 bombillas, y se decide parar el experimento cuando ocurran las primeras 15 fallas, los restantes valores de la vida útil seran desconocidos y sólo se tendra registrados que son mayores que la decima quinta falla registrada.

También, cuando medimos tiempos de falla, algunos artículos bajo estudio pueden no haber fallado cuando termino el estudio, resultando en una cota inferior para el tiempo de falla de estos artículos. Este es un ejemplo de censura a derecha.

Es interesante mencionar que existen otros tipos de censura como censura a izquierda e intervalar, sin embargo en este caso vamos a tratar solo la censura a derecha.

#### <span id="page-4-2"></span>**1.2. Marco teorico ´**

Una variable es censurada si solo se sabe que el verdadero valor asumido por la variable esta contenido en un intervalo (a,b).

Extisten tres tipos de variables censuradas.

Sea  $Y_i^*$  una variable respuesta de interes y  $Y_i$  la variable que es observada en el experimento.

■ Censura por la derecha (o superior):

$$
Y_i = \begin{cases} Y_i^* & \text{Si } Y_i^* < Li \\ L_i & \text{Si } Y_i^* \ge L_i \end{cases}
$$

Cuando  $a \geq -\infty$  y  $b = \infty$ , entonces  $Y_i \in (L_i, \infty), i = 1, \ldots, n$ .

Censura por la izquierda (o inferior):

$$
Y_i = \begin{cases} Y_i^* & \text{Si } Y_i^* > U_i \\ U_i & \text{Si } Y_i^* \le U_i \end{cases}
$$

Cuando  $a = -\infty$  y  $b \leq \infty$  entonces  $Y_i \in (-\infty, U_i)$ .

Tercer tipo de censura:  $Y_i^* \in [L_i, U_i]$ .

En este tipo de censura, la i-ésima observación no es censurada, si  $L_i = U_i = Y_i^*$ .

<span id="page-5-0"></span>Donde L= Lower (limite inferior) y U= Upper (limite superior).

#### **1.2.1. Modelo De Regresion Lineal Con Respuesta Censurada ´**

El modelo de regresión lineal usual es def nido de la siguiente manera:

$$
Y_i = \mathbf{x}_i^t \boldsymbol{\beta} + \varepsilon_i, \ i = 1, \dots, n
$$

donde,  $Y_i$  es la variable respuesta,  $\mathbf{x}_i = [x_{i1}, \dots, x_{ip}]^t$  vector  $p \times 1$  de variables explicativas,  $\beta = [\beta_1, \dots, \beta_p]^t$  vector de parámetro de regresión y  $\varepsilon$  son los errores aleatórios considerados independientes e identicamente distribuidos con  $E[\varepsilon_i] = 0$  y  $Var[\varepsilon_i] = \sigma^2$ , con  $i = 1, ..., n$ .

En el modelo de regresión lineal con censura a derecha,  $Y_i$  no es totalmente observado, por el contrario, se observa el vector (**Q,C**) en el que  $\mathbf{Q} = [Q_1, \ldots, Q_n]^t$  el cual es el vector con los valores observados de la variable respuesta Y y  $\mathbf{C} = [C_1, \ldots, C_n]^t$  el vector de indicadores de censura.

Expresado así,

$$
Y_i = Q_i \text{ Si } C_i = 0 \quad \text{(No censurado)}
$$
\n
$$
Y_i \ge Q_i \text{ Si } C_i = 1 \text{ con } i = 1, ..., n \quad \text{(Censurado)}
$$

Si f es una función de densidad de  $Y_i$  y  $I_{\{A\}}$  es una función indicadora del conjunto A, para  $i = 1, \ldots, n$ , entonces la función de verosimilitud es dada de la siguiente manera:

$$
L(\boldsymbol{\theta}) = \prod_{i=1}^{n} [f(y_i \mid \boldsymbol{\theta})]^{I_{(C_i=0)}} (P(Y_i \ge \theta_i))^{I_{(C_i=1)}}
$$
  
= 
$$
\prod_{i=1}^{n} [f(y_i \mid \boldsymbol{\theta})]^{I_{(C_i=0)}} (1 - P(Y_i \le Q_i))^{I_{(C_i=1)}}
$$

Y la log-verosimilitud es expresada así:

$$
l(\boldsymbol{\theta}) = log[L(\boldsymbol{\theta})]
$$

#### <span id="page-6-0"></span>**1.2.2. Algoritmo Newton-Raphson**

La idea básica del Método de Newton Raphson es bastante sencilla, consiste en la linearización de una función derivable. Suponga  $f : \mathbf{R} \mapsto \mathbf{R}$  diferenciable y se quiere resolver la ecuación  $f(x) = 0$ . Comenzando desde un punto inicial  $x_0$  se puede construir una aproximación lineal de  $f(x)$  en una vecindad de  $x_0$ :

$$
f(x) \approx f(x_0) + f'(x_0)(x - x_0).
$$

Por la ecuación anterior, se tiene que

$$
0 = f(x) \approx f(x_0) + f'(x_0)(x - x_0).
$$

Por lo tanto se puede suponer que

$$
0 = f(x_0) + f'(x_0)(x - x_0).
$$

Que tiene solución, digamos

$$
x_1 = x_0 - f'(x_0)^{-1} f(x_0)
$$

Ahora, si  $f'(x_0)^{-1} \neq 0$  repetimos el proceso y encontramos

$$
x_2 = x_1 - f'(x_1)^{-1} f(x_1)
$$

Por lo tanto, en la k-ésima iteración, si  $f'(x_k)^{-1} \neq 0$ , encontramos

$$
x_{k+1} = x_k - f'(x_k)^{-1} f(x_k).
$$

La ecuación anterior motiva para la siguiente definición.

La secuencia del método de Newton Raphson para resolver  $f(x) = 0$  donde f es una función derivable es la secuencia dada por la siguiente regla de recurrencia

$$
x_{k+1} = x_k - f'(x_k)^{-1} f(x_k) \; k = 0, 1, 2, \dots
$$

Para que esta def nición tenga sentido, se debe garantizar que  $x_k \in I$  esto es, que  $x_k$  se encuentre en el dominio de  $f$  y que  $f'(x_k) \neq 0$  para todo  $k = 0, 1, 2, \ldots$ 

La idea del método es exactamente esta, el uso de la expresión de una función derivable, en su forma lineal, en lugar de la propia función, visto que la expresión en cuestión es una buena aproximación local de la función ver Lima (1995).

Este método fue propuesto por Isaac Newton en 1669 para encontrar raíces de funciones polinomiales. Poco después, en 1690 J. Raphson extendió el método para cualquier tipo de funciones.

#### <span id="page-6-1"></span>**1.2.3. Algoritmo EM**

El algoritmo EM, propuesto por Dempster, Laird y Rubin en 1977 es un m´etodo iterativo para estimar parámetros de modelos que envuelven variables latentes, es decir que no pueden ser completamente observadas, maximizando la esperanza de la función log-verisimilitud.

Este algoritmo consta de dos pasos, el primero es el paso E, que calcula la esperanza de la función de log-verosimilitud, y por ultimo el paso M, actualiza los valores de los parámetros del modelo maximizando la función calculada en el paso E, dados los valores de los parámetros en la iteración anterior del algoritmo.

Para implementar este algoritmo, consideramos usar la función de log-verosimilitud completa, tomamos  $q_i$  como una observación de la variable latente  $Y_i$ , cuando  $C_i = 1$ , con  $i = 1, \ldots, n$ , teniendo así, los datos "aumentados"  $(y_1, y_2, \ldots, y_m, q_{m+1}, \ldots, q_n)^T = y_{obs}$ 

$$
L_c(\theta \mid y_i, ci, Qi) = \prod_{i=1}^n \frac{1}{\sqrt{2\pi\sigma^2}} exp{-\frac{1}{2}(y_i - x_i\beta)^2}
$$

$$
l_c(\theta \mid y_i, ci, Qi) = constante + \sum_{i=1}^{n} log(\sigma^2)^{-1/2} - \frac{1}{2\sigma^2} (y_i - x_i \beta)^2
$$
  
= constante -  $\frac{n}{2} log(\sigma^2) - \frac{1}{2\sigma^2} \sum_{i=1}^{n} (y_i - x_i \beta)^2$   
= constante -  $\frac{n}{2} log(\sigma^2) - \frac{1}{2\sigma^2} \sum_{i=1}^{n} (y_i^2 - 2y_i x_i \beta + (x_i \beta)^2)$ 

Como se mencionó anteriormente, cada iteración de este algoritmo consiste en dos pasos:

• **Paso E:** *Expectation.* Calculo de la esperanza de la log-verosimilitud completa. Es decir, desenvuelve el c´alculo de la esperanza de funciones de **Y**. Esta etapa consiste en calcular la función  $Q(\theta | \theta^{(t)})$ , de la siguiente manera:

$$
Q(\theta|\theta^{(t)}) = E_Y[l(\theta|Y_{obs}, Y)/Y_{obs}\theta^{(t)}]
$$
  
= 
$$
\int_Y l(\theta|Y_{obs}, Y) f(Y|Y_{obs}\theta^{(t)})
$$

• **Paso M:** *Maximization*. Obtiene nuevos valores de los parámetros a partir de los datos proporcionados por el paso anterior.

Sea  $\theta^{(t)}$  la estimativa actual  $\theta$ ; consiste en maximizar  $Q(\theta|\theta^{(t)})$  con relación a  $\theta$ , es decir,

$$
\theta^{(t+1)} = argmaxQ(\theta \mid \theta^{(t)})
$$

Estos pasos anteriores son repetidos hasta la convergencia, que es dada de la siguiente forma:

$$
\|l(\hat{\theta}^{(t+1)}) - l(\hat{\theta}^{(t)})\| < \varepsilon. \ \varepsilon \downarrow 0
$$

#### **Analisis de Res ´ ´ıduos**

El análisis de residuos tiene como objetivo principal identif car observaciones atípicas o la falta de ajuste del modelo, así los resíduos son medidas de concordancia entre los datos y el modelo ajustado. Se puede decir que la mayoría de los resíduos estan basados en la diferencia entre las respuestas observadas y las medias observadas, en particular se def nen los resíduos estandarizados también llamados resíduos de Pearson, como:

$$
r_i = \frac{y_i - \widehat{\mu}_i}{\sqrt{\widehat{Var}(y_i)}} \ \ i = 1, \dots, n,
$$

donde, para los modelos aqui estudiados  $\hat{\mu}_i$  corresponde al predictor lineal de la observación i, es decir,  $x_i^t \hat{\beta}$  y  $\bar{V}a\bar{r}(y_i) = \hat{\sigma}^2$ , siendo  $\hat{\beta}$  y  $\hat{\sigma}^2$  los estimadores de máxima verosimilitud de  $\beta$  y  $\sigma^2$ respectivamente.

Como es suguerido en Atkinson (1981), también se pueden generar envelopes para detectar observaciones atípicas o falta de ajuste de la distribución espef cada para el error.

# <span id="page-9-0"></span>**Capítulo 2**

# **Distribucion Normal ´**

Considerando el modelo de regresión lineal censurado descrito en la sección anterior, donde,  $\varepsilon_i \sim N(0, \sigma^2)$  con  $i = 1, \dots, n$  y  $Y_i \stackrel{iid}{\sim} N(x_i \beta, \sigma^2)$ .

Asi, tratamos a  $Y_i$  como una variable latente y estimamos los parámetros del modelo a traves del algoritmo EM.

La función de verosimilitud de una distribución normal esta dada por:

$$
L(\phi) = \prod_{i=1}^{n} \left[ \phi(q_i \mid x_i^t \beta, \sigma^2) \right]^{I_{(C_i=0)}} \left[ 1 - \Phi\left(\frac{q_i - x_i^t \beta}{\sigma}\right) \right]^{I_{(C_i=1)}}
$$

$$
= \prod_{i=1}^{n} \left[ \frac{1}{\sigma} \phi\left(\frac{q_i - x_i^t \beta}{\sigma}\right) \right]^{I_{(C_i=0)}} \left[ 1 - \Phi\left(\frac{q_i - x_i^t \beta}{\sigma}\right) \right]^{I_{(C_i=1)}}
$$

donde  $\phi(\cdot)$  es la densidad de una normal estándar y  $\Phi(\cdot)$  la función de distribución acumulada.

#### <span id="page-9-1"></span>**2.1. Newton-Raphson**

Cuando se considera el modelo de regresión lineal

$$
Y_i = \beta_1 + \beta_2 X_i + \epsilon_i, \ \epsilon_i \stackrel{iid}{\sim} N(0; \sigma^2),
$$

donde la respuesta  $\mathbf{y} = (Y_1, \dots, Y_n)^T$  no es completamente observada para todos los individuos se tiene el caso censurado del modelo, recordando, sean  $(Q, C)$  los datos observados, donde  $Q =$  $(Q_1, \ldots, Q_n)^T$  es el vector de respuestas observadas y  $\mathbf{C} = (C_1, \ldots, C_n)^T$  el vector indicador de censura. Así se va a tener que:

$$
Y_i = Q_i \text{ si } C_i = 0 \text{ y } Y_i \ge Q_i \text{ si } C_i = 1.
$$

La función de versoimilitud es la siguiente

$$
L(\boldsymbol{\theta}|\mathbf{Y}_{Obs}) = L(\boldsymbol{\beta}, \sigma^2) = \prod_{i=1}^{m} f_Y(y_i) \prod_{i=m+1}^{n} \overline{F}_Y(y_i)
$$

Siendo  $f_Y(y_i)$  la función de densidad de una distribución normal com parámetros  $(\mathbf{x}_i^T \boldsymbol{\beta}, \sigma^2)$ calculada en el punto  $y_i$ ,

$$
\overline{F}_Y(y_i) = \int_{y_i}^{\infty} f_Y(u) du,
$$

por lo tanto, se tiene

$$
L(\boldsymbol{\beta}, \sigma^2) = \prod_{i=1}^m \Big[\frac{1}{\sigma} \phi\Big(\frac{y_i - \mathbf{x}_i^T \boldsymbol{\beta}}{\sigma}\Big)\Big] \prod_{i=m+1}^n \Big[1 - \Phi\Big(\frac{y_i - \mathbf{x}_i^T \boldsymbol{\beta}}{\sigma}\Big)\Big]
$$

Con  $\phi(v)$  siendo el valor de la densidad de la normal estándar calculada en el valor de v y  $\Phi(v)$ es la función acumulada de la normal estándar calculada en  $v$ .

Aplicando el logaritmo, se obtiene:

$$
l(\boldsymbol{\beta}, \sigma^2) = \sum_{i=1}^m \log[\sigma^{-1} \phi(c_i)] + \sum_{i=m+1}^n \log[1 - \Phi(c_i)]
$$
  
= 
$$
-\frac{m}{2} \log(\sigma^2) + \sum_{i=1}^m \log(\phi(c_i)) + \sum_{i=m+1}^n \log[1 - \Phi(c_i)]
$$

siendo

$$
c_i = \frac{y_i - \mathbf{x}_i^T \boldsymbol{\beta}}{\sigma}.
$$

Para la implementación del algoritmo es necesario calcular el vector gradiente y la matriz Hessiana de la log-verosimilitud, asi;

$$
\nabla l(\boldsymbol{\beta}, \sigma^2) = \begin{pmatrix} \frac{\partial l(\boldsymbol{\beta}, \sigma^2)}{\partial \boldsymbol{\beta}} \\ \frac{\partial l(\boldsymbol{\beta}, \sigma^2)}{\partial \sigma^2} \end{pmatrix}, \nabla^2 l(\boldsymbol{\beta}, \sigma^2) = \begin{pmatrix} \frac{\partial^2 l(\boldsymbol{\beta}, \sigma^2)}{\partial \boldsymbol{\beta} \partial \boldsymbol{\beta}^T} & \frac{\partial^2 l(\boldsymbol{\beta}, \sigma^2)}{\partial \boldsymbol{\beta} \partial \sigma^2} \\ \frac{\partial^2 l(\boldsymbol{\beta}, \sigma^2)}{\partial \boldsymbol{\beta}^T \partial \sigma^2} & \frac{\partial^2 l(\boldsymbol{\beta}, \sigma^2)}{\partial (\sigma^2)^2} \end{pmatrix}
$$

A continuación se presentan las derivadas

$$
\frac{\partial l(\boldsymbol{\beta}, \sigma^2)}{\partial \boldsymbol{\beta}} = \sum_{i=1}^m \left[ \frac{1}{\phi(c_i)} \frac{\partial \phi(c_i)}{\partial c_i} \frac{\partial c_i}{\partial \boldsymbol{\beta}} \right] + \sum_{i=m+1}^n \left[ \frac{1}{1 - \Phi(c_i)} (-\phi(c_i)) \frac{\partial c_i}{\partial \boldsymbol{\beta}} \right]
$$

$$
\frac{\partial l(\boldsymbol{\beta}, \sigma^2)}{\partial \sigma^2} = -\frac{m}{2\sigma^2} + \sum_{i=1}^m \left[ \frac{1}{\phi(c_i)} \frac{\partial \phi(c_i)}{\partial c_i} \frac{\partial c_i}{\partial \sigma^2} \right] + \sum_{i=m+1}^n \left[ \frac{1}{1 - \Phi(c_i)} (-\phi(c_i)) \frac{\partial c_i}{\partial \sigma^2} \right]
$$

$$
\frac{\partial^2 l(\boldsymbol{\beta}, \sigma^2)}{\partial \boldsymbol{\beta} \partial \boldsymbol{\beta}^T} = \sum_{i=1}^m \left\{ \left[ \frac{-1}{\phi^2(c_i)} \left( \frac{\partial \phi(c_i)}{\partial c_i} \right)^2 \frac{\partial c_i}{\partial \boldsymbol{\beta}} \frac{\partial c_i}{\partial \boldsymbol{\beta}^T} \right] + \left[ \frac{1}{\phi(c_i)} \frac{\partial^2 \phi(c_i)}{\partial c_i^2} \frac{\partial c_i}{\partial \boldsymbol{\beta}} \frac{\partial c_i}{\partial \boldsymbol{\beta}^T} \right] \right\}
$$

$$
+ \sum_{i=m+1}^n \left\{ \left[ \frac{-1}{[1 - \Phi(c_i)]^2} (\phi^2(c_i)) \frac{\partial c_i}{\partial \boldsymbol{\beta}} \frac{\partial c_i}{\partial \boldsymbol{\beta}^T} \right] + \left[ \frac{-1}{[1 - \Phi(c_i)]} \frac{\partial \phi(c_i)}{\partial c_i} \frac{\partial c_i}{\partial \boldsymbol{\beta}} \frac{\partial c_i}{\partial \boldsymbol{\beta}^T} \right] \right\}
$$

$$
\frac{\partial^2 l(\beta, \sigma^2)}{\partial \beta \partial \sigma^2} = \sum_{i=1}^m \left\{ \left[ \frac{-1}{\phi^2(c_i)} \left( \frac{\partial \phi(c_i)}{\partial c_i} \right)^2 \frac{\partial c_i}{\partial \beta} \frac{\partial c_i}{\partial \sigma^2} \right] + \left[ \frac{1}{\phi(c_i)} \frac{\partial^2 \phi(c_i)}{\partial c_i^2} \frac{\partial c_i}{\partial \beta} \frac{\partial c_i}{\partial \sigma^2} \right] + \left[ \frac{1}{\phi(c_i)} \frac{\partial \phi(c_i)}{\partial c_i} \frac{\partial c_i}{\partial \beta} \frac{\partial c_i}{\partial \sigma^2} \right] \right\}
$$
\n
$$
+ \sum_{i=m+1}^n \left\{ \left[ \frac{-1}{[1-\Phi c_i]^2} (\phi^2(c_i)) \frac{\partial c_i}{\partial \sigma^2} \frac{\partial c_i}{\partial \beta} \right] + \left[ \frac{-1}{[1-\Phi(c_i)]} \frac{\partial \phi(c_i)}{\partial c_i} \frac{\partial c_i}{\partial \sigma^2} \frac{\partial c_i}{\partial \beta} \right] \right\} + \left[ \frac{-1}{[1-\Phi(c_i)]} \phi(c_i) \frac{\partial^2 c_i}{\partial \beta \partial \sigma^2} \right] \right\}
$$
\n
$$
\frac{\partial^2 l(\beta, \sigma^2)}{\partial (\sigma^2)^2} = \frac{m}{2\sigma^4} + \sum_{i=1}^m \left\{ \left[ \frac{-1}{\phi^2(c_i)} (\frac{\partial \phi(c_i)}{\partial c_i})^2 (\frac{\partial c_i}{\partial \sigma^2})^2 \right] + \left[ \frac{1}{\phi(c_i)} \frac{\partial^2 \phi(c_i)}{\partial c_i^2} (\frac{\partial c_i}{\partial (\sigma^2)})^2 \right] + \left[ \frac{1}{\phi(c_i)} \frac{\partial \phi(c_i)}{\partial c_i} \frac{\partial^2 c_i}{\partial (\sigma^2)^4} \right] \right\}
$$
\n
$$
+ \sum_{i=m+1}^n \left\{ \left[ \frac{-1}{[1-\Phi(c_i)]} (\phi^2(c_i)) (\frac{\partial c_i}{\partial \sigma^2})^2 \right] + \left[ \frac{-1}{[1-\Phi(c_i)]} \frac{\partial \phi(c_i)}{\partial c_i} (\frac{\partial c_i}{\partial \sigma^2})^2 \right] + \left[ \frac{-1}{[1-\Phi(c_i
$$

Para que las ecuaciones anteriores queden de forma mas legibles, a continuación se explicita las funciones utilizadas

$$
\frac{\partial \phi(c_i)}{\partial c_i} = \frac{-c_i}{\sqrt{2\pi}} exp(-0, 5c_i^2)
$$

$$
\frac{\partial^2 \phi(c_i)}{\partial c_i^2} = -\frac{1}{\sqrt{2\pi}} exp(-0, 5c_i^2) + \frac{c_i^2}{\sqrt{2\pi}} exp(-0, 5c_i^2)
$$

$$
\frac{\partial c_i}{\partial \beta} = \frac{-\mathbf{x}_i}{\sigma} \frac{\partial^2 c_i}{\partial \beta \partial \beta^T} = \mathbf{0}_{p \times p} \frac{\partial c_i}{\partial \sigma^2} = -\frac{1}{2\sigma^3} (y_i - \mathbf{x}_i^T \boldsymbol{\beta})
$$

$$
\frac{\partial^2 c_i}{\partial (\sigma^2)^2} = -\frac{3}{4\sigma^5} (y_i - \mathbf{x}_i^T \boldsymbol{\beta}) \frac{\partial^2 c_i}{\partial \beta \sigma^2} = \frac{\mathbf{x}_i}{2\sigma^2}
$$

### <span id="page-11-0"></span>**2.2. Algoritmo EM**

Para el desembolvimiento del algoritmo EM es necesaria la introducción de la verosimilitud completa de los datos, más para esto se va a ser uso de la distribución Normal truncada univariada, a continucaión se da la def nición:

#### **Def nicion´**

Sea  $X$  una variable aleatória. Decimos que  $X$  tiene distribuición normal truncada en el intervalo  $A = (a, b), b > a$ , con parámetro de locación  $\mu$  y de escala  $\sigma^2$ , denotada por  $NT(\mu, \sigma^2, (a, b))$ la función de densidad es:

$$
f(x) = \frac{\phi\left(\frac{x-\mu}{\sigma}\right)}{\sigma\left[\Phi\left(\frac{b-\mu}{\sigma}\right) - \Phi\left(\frac{a-\mu}{\sigma}\right)\right]},
$$

donde  $\phi(.)$  es la densidad de una normal estandar y  $\Phi(.)$  la respectiva función de distribuición acumulada.

Los primeros momentos de la distribuición normal truncada son dados de la siguiente forma:

Si  $X \sim NT(\mu, \sigma^2, (a, \infty))$ , tenemos que

$$
E(X) = \mu + \frac{\phi\left(\frac{a-\mu}{\sigma}\right)}{1 - \Phi\left(\frac{a-\mu}{\sigma}\right)}\sigma
$$

y

$$
E(X^{2}) = \mu^{2} + \sigma^{2} + \frac{\phi\left(\frac{a-\mu}{\sigma}\right)}{1-\Phi\left(\frac{a-\mu}{\sigma}\right)}(\mu+a)\sigma
$$

Ahora se procede con la verosimilitud completa, con  $\boldsymbol{\theta} = [\boldsymbol{\beta}^T, \sigma^2]^T$  la cual es dada por:

$$
L_c(\boldsymbol{\theta} \mid \mathbf{y}, \mathbf{C}, \mathbf{Q}) = \prod_{i=1}^n (2\pi\sigma^2)^{1/2} exp \left\{-\frac{1}{2\sigma^2}(q_i - x_i^T \boldsymbol{\beta})^2\right\}
$$

teniendo también la log-verosimilitud completa que es dada de la siguiente forma,

$$
l_c(\boldsymbol{\theta} | \mathbf{y}, \mathbf{C}, \mathbf{Q}) = \sum_{i=1}^n \left( -\frac{1}{2} log(2\pi\sigma^2) - \frac{1}{2\sigma^2} (q_i - x_i^T \boldsymbol{\beta})^2 \right)
$$
  
= 
$$
\sum_{i=1}^n \left( -\frac{1}{2} log(2\pi) - \frac{1}{2} log(\sigma^2) - \frac{1}{2\sigma^2} (q_i - x_i^T \boldsymbol{\beta})^2 \right)
$$
  

$$
\propto \sum_{i=1}^n \left( -\frac{1}{2} log(\sigma^2) - \frac{1}{2\sigma^2} (q_i - x_i^T \boldsymbol{\beta})^2 \right)
$$
  

$$
\propto -\frac{n}{2} log(\sigma^2) - \frac{1}{2\sigma^2} \sum_{i=1}^n (q_i^2 - 2q_i x_i^T \boldsymbol{\beta} + (x_i^T \boldsymbol{\beta})^2)
$$

La función Q es dada por:

$$
Q(\boldsymbol{\theta}|\widehat{\boldsymbol{\theta}}^{(k)}) = E_Y[l_c(\boldsymbol{\theta}) \mid C, Q, \widehat{\theta}^{(k)}]
$$
  

$$
\propto -\frac{n}{2} log(\sigma^2) - \frac{1}{2\sigma^2} \sum_{i=1}^n (E[Y_i^2] - 2x_i^t \boldsymbol{\beta} E[Y_i] + (x_i^t \boldsymbol{\beta})^2)
$$
  

$$
\propto -\frac{n}{2} log(\sigma^2) - \frac{1}{2\sigma^2} \sum_{i=1}^n [\widehat{y}_i^2 - 2\widehat{y}_i x_i^t \boldsymbol{\beta} + (x_i^t \boldsymbol{\beta})^2],
$$

donde

$$
\hat{y}_i^2 = E[Y_i^2 | Q_i, C_i, \hat{\theta}^{(k)}]
$$

$$
\hat{y}_i = E[Y_i | Q_i, C_i, \hat{\theta}^{(k)}]
$$

y  $\widehat{\theta}^{(k)}$  es un valor actualizado de  $\widehat{\theta}$ .

Si  $C_i = 0$ , estonces  $\hat{y}_i^2 = y_i^2$  y  $\hat{y}_i = y_i$ Si  $C_i = 1$ , estonces  $Y_i | \theta_i, C_i = 1$ 

$$
Y_i|Q_i, C_i = 1 \stackrel{iid}{\sim} NT(\mathbf{x}_i^t \boldsymbol{\beta}, \sigma^2, (Q_i, \infty)), \ i = 1, \dots, n
$$

Dando, un valor inicial  $\boldsymbol{\theta}^{(0)}$  para el vector de parámetros, la iteración  $(k+1)$  del algoritmo EM seria la siguiente:

**Passo E:** Dado  $\boldsymbol{\theta}^{(k)}$ , calculamos para  $i = 1, \ldots, n$ 

 $\blacksquare$  Caso  $C_i = 1$  :

$$
\widehat{y}_i^t = x_i^t \widehat{\beta}^{(k)} + \frac{\phi\left(\frac{Q_i - x_i^t \widehat{\beta}^{(k)}}{\widehat{\sigma}^{(k)}}\right)}{1 - \Phi\left(\frac{Q_i - x_i^t \widehat{\beta}^{(k)}}{\widehat{\sigma}^{(k)}}\right)} \widehat{\sigma}^{(k)},
$$

$$
\widehat{y}_i^{2^{(k)}} = [x_i^t \beta^{(k)}]^2 + \widehat{\sigma}^{2^{(k)}} + \frac{\phi\left(\frac{Q_i - x_i^t \widehat{\beta}^{(k)}}{\widehat{\sigma}^{(k)}}\right)}{1 - \Phi\left(\frac{Q_i - x_i^t \widehat{\beta}^{(k)}}{\widehat{\sigma}^{(k)}}\right)} (x_i^t \widehat{\beta}^{(k)} + Q_i) \widehat{\sigma}^{(k)}.
$$

 $\blacksquare$  Caso  $C_i = 0$  :

$$
\widehat{y}_i^{(k)} = y_i,
$$
  

$$
\widehat{y}_i^{2^{(k)}} = y_i^2.
$$

**Passo M:** Actualizar  $\widehat{\theta}^{(k)}$  maximizando  $Q(\theta/\widehat{\theta}^{(k)})$  con relación a  $\theta$ , tomando las siguientes expresiones:  $x_i$  es la i-ésima linea de la matriz **x** de dimensión nxp y  $\widehat{y}_i^{(k)}$  $i^{(k)}$  es el i-ésimo elemento del vector  $\hat{\mathbf{y}}^{(k)}$  de dimensión nx1, para  $i = 1, \dots, n$ .

De la siguiente forma:

$$
\frac{\partial Q(\theta/\widehat{\theta}^{(k)})}{\partial \beta} \propto \frac{1}{2\sigma^2} \sum_{i=1}^n [-2\widehat{y}_i^{(k)} x_i^t + 2x_i^t \beta x_i]
$$

$$
\propto -\sum_{i=1}^n \widehat{y}_i^{(k)} x_i^t + \sum_{i=1}^n x_i^t \beta x_i,
$$

$$
\frac{\partial Q(\theta/\widehat{\theta}^{(k)})}{\partial \beta} = 0 \Rightarrow \sum_{i=1}^{n} x_i^t \widehat{\beta}^{(k+1)} x_i = \sum_{i=1}^{n} \widehat{y}_i^{(k)} x_i^t
$$

$$
\Rightarrow \widehat{\beta}^{(k+1)} = \left(\sum_{i=1}^{n} x_i^t x_i\right)^{-1} \left(\sum_{i=1}^{n} \widehat{y}_i^{(k)} x_i^t\right)
$$

$$
\Rightarrow \widehat{\beta}^{(k+1)} = (\mathbf{x}^t \mathbf{x})^{-1} \mathbf{x}^t \widehat{\mathbf{y}}^{(k)}
$$

y

$$
\frac{\partial Q(\theta/\hat{\sigma}^{(k)})}{\partial \sigma} = -\frac{n}{2\hat{\sigma}^{2(k+1)}} + \frac{1}{2(\hat{\sigma}^{2(k+1)})^2} \sum_{i=1}^n [\hat{y}_i^{2(k)} - 2\hat{y}_i^{(k)} x_i^t \hat{\beta}^{(k+1)} + (x_i^t \beta)^2].
$$

$$
\frac{\partial Q(\theta/\hat{\sigma}^{(k)})}{\partial \sigma} = 0 \Rightarrow \frac{1}{2(\hat{\sigma}^{2^{(k+1)}})^2} \sum_{i=1}^n \left[ \hat{y}_i^{2^{(k)}} - 2\hat{y}_i^{(k)} x_i^t \hat{\beta}^{(k+1)} + (x_i^t \hat{\beta}^{(k+1)})^2 \right] = \frac{n}{2\hat{\sigma}^{2^{(k+1)}}}
$$

$$
\Rightarrow \hat{\sigma}^{2^{(k+1)}} = \frac{1}{n} \sum_{i=1}^n \left[ \hat{y}_i^{2^{(k)}} - 2\hat{y}_i^{(k)} x_i^t \hat{\beta}^{(k+1)} + (x_i^t \hat{\beta}^{(k+1)})^2 \right]
$$

$$
\Rightarrow \hat{\sigma}^{2^{(k+1)}} = \frac{1}{n} \sum_{i=1}^n \left[ \hat{y}_i^{2^{(k)}} - 2\hat{y}_i^{(k)} x_i^t \hat{\beta}^{(k+1)} + (x_i^t \hat{\beta}^{(k+1)})^2 \right]
$$

Dadas las estimativas iniciales  $\hat{\beta}^{(0)}$  y  $\hat{\sigma}^{2(0)}$ , la iteración k del algoritmo consiste en:

**1.** Calcular  $\widehat{y}_i^{(k)}$ i **2.** Calcular  $\widehat{y}_i^{2(k)}$ i **3.** Calcular  $\widehat{\beta}^{(k+1)}$ **4.** Calcular  $\hat{\sigma}^{2(k+1)}$ En que:

 $\blacksquare$ 

 $\blacksquare$ 

$$
\widehat{y}_i^{(k)} = \begin{cases} Q_i \text{ Si } C_i = 0\\ X_i \widehat{\beta}^{(k)} + \frac{\phi\left(\frac{Q_i - X_i \widehat{\beta}^{(k)}}{\widehat{\sigma}^{(k)}}\right) \widehat{\sigma}^{(k)}}{1 - \Phi\left(\frac{Q_i - X_i \widehat{\beta}^{(k)}}{\widehat{\sigma}^{(k)}}\right)} \text{ Si } C_i = 1 \end{cases}
$$

$$
\widehat{y}_i^2 = \begin{cases} Q_i^2 \text{ Si } C_i = 0\\ (X_i \widehat{\beta}^{(k)})^2 + \sigma^{2(k)} + \frac{\phi\left(\frac{Q_i - X_i \widehat{\beta}^{(k)}}{\widehat{\sigma}^{(k)}}\right)}{1 - \Phi\left(\frac{Q_i - X_i \widehat{\beta}^{(k)}}{\widehat{\sigma}^{(k)}}\right)} (X_i \widehat{\beta}^{(k)} + Q_i) \widehat{\sigma}^{(k)} \text{ Si } C_i = 1 \end{cases}
$$

- $\beta^{(k+1)} = (X'X)^{-1}X'\hat{y}^{(k)}$
- $\widehat{\sigma}^{2(k+1)} = \frac{1}{n}$  $\frac{1}{n}\sum_{i=1}^{n}(\hat{y}_i^{2(k)} - 2\hat{y}_i^{(k)}X_i\hat{\beta}^{(k+1)} + (X_i\hat{\beta}^{(k+1)})^2)$

Estos pasos deben ser repetidos hasta la convergencia, por ejemplo, podemos considerar el siguiente criterio:

$$
\|l(\widehat{\boldsymbol{\theta}}^{(k+1)}) - l(\widehat{\boldsymbol{\theta}}^{(k)})\| < \varepsilon \quad \varepsilon \downarrow 0
$$

# <span id="page-16-0"></span>**Capítulo 3**

# **Distribucion t-student ´**

El modelo de regresión lineal con errores distribuidos conforme a una t-Student es def nida asi:

$$
Y_i = \mathbf{x}_i^t \beta + \varepsilon_i, \ \varepsilon \stackrel{iid}{\sim} t_\nu(0, \sigma^2) \ i = 1, \dots, n
$$

#### <span id="page-16-1"></span>**3.1. Newton-Raphson**

Cuando se considera el modelo de regresión lineal

$$
Y_i = \beta_1 + \beta_2 X_i + \epsilon_i, \ \epsilon_i \stackrel{iid}{\sim} t(0; \sigma^2, \nu),
$$

donde la respuesta  $\mathbf{y} = (Y_1, \dots, Y_n)^T$  no es completamente observada para todos los individuos se tiene el caso censurado del modelo, recordando, sean  $(Q, C)$  los datos observados, donde  $Q =$  $(Q_1, \ldots, Q_n)^T$  es el vector de respuestas observadas y  $\mathbf{C} = (C_1, \ldots, C_n)^T$  el vector indicador de censura. Así se va a tener que:

$$
Y_i = Q_i \text{ si } C_i = 0
$$
  
y  

$$
Y_i \ge Q_i \text{ si } C_i = 1.
$$

La función de versoimilitud es la siguiente,

$$
L(\boldsymbol{\theta}|\mathbf{Y}_{Obs}) = L(\boldsymbol{\beta}, \sigma^2) = \prod_{i=1}^m f_Y(y_i) \prod_{i=m+1}^n \overline{F}_Y(y_i)
$$

Siendo  $f_Y(y_i)$  la función de densidad de una distribución t de Student con parámetros  $(\mathbf{x}_i^T \boldsymbol{\beta}, \sigma^2, \nu)$ calculada en el punto  $y_i$ ,

$$
\overline{F}_Y(y_i) = \int_{y_i}^{\infty} f_Y(u) du,
$$

por lo tanto, se tiene

$$
L(\boldsymbol{\beta}, \sigma^2) = \prod_{i=1}^m \Big[\frac{1}{\sigma} t\Big(\frac{y_i - \mathbf{x}_i^T \boldsymbol{\beta}}{\sigma}\Big)\Big] \prod_{i=m+1}^n \Big[1 - t\Big(\frac{y_i - \mathbf{x}_i^T \boldsymbol{\beta}}{\sigma}\Big)\Big]
$$

Con t(v) siendo el valor de la densidad de la t de Student centralizada calculada en el valor de  $v$  y  $Tv$  es la función acumulada de la t de Student centralizada calculada en  $v$ .

Aplicando el logaritmo, se obtiene:

$$
l(\boldsymbol{\beta}, \sigma^2) = \sum_{i=1}^m \log[\sigma^{-1} \phi(c_i)] + \sum_{i=m+1}^n \log[1 - T(c_i)]
$$
  
= 
$$
-\frac{m}{2} \log(\sigma^2) + \sum_{i=1}^m \log(t(c_i)) + \sum_{i=m+1}^n \log[1 - T(c_i)]
$$

siendo

$$
c_i = \frac{y_i - \mathbf{x}_i^T \boldsymbol{\beta}}{\sigma}
$$

.

Para la implementación del algoritmo es necesario calcular el vector gradiente y la matriz Hessiana de la log-verosimilitud, que es dada como:

$$
\nabla l(\boldsymbol{\beta}, \sigma^2) = \begin{pmatrix} \frac{\partial l(\boldsymbol{\beta}, \sigma^2)}{\partial \boldsymbol{\beta}} \\ \frac{\partial l(\boldsymbol{\beta}, \sigma^2)}{\partial \sigma^2} \end{pmatrix}, \nabla^2 l(\boldsymbol{\beta}, \sigma^2) = \begin{pmatrix} \frac{\partial^2 l(\boldsymbol{\beta}, \sigma^2)}{\partial \boldsymbol{\beta} \partial \sigma^2} & \frac{\partial^2 l(\boldsymbol{\beta}, \sigma^2)}{\partial \boldsymbol{\beta} \partial \sigma^2} \\ \frac{\partial^2 l(\boldsymbol{\beta}, \sigma^2)}{\partial \boldsymbol{\beta}^T \partial \sigma^2} & \frac{\partial^2 l(\boldsymbol{\beta}, \sigma^2)}{\partial (\sigma^2)^2} \end{pmatrix}
$$

A continuación se presentan las derivadas

$$
\frac{\partial l(\boldsymbol{\beta},\sigma^2)}{\partial \boldsymbol{\beta}} = \sum_{i=1}^m \Big[ \frac{1}{t(c_i)} \frac{\partial t(c_i)}{\partial c_i} \frac{\partial c_i}{\partial \boldsymbol{\beta}} \Big] + \sum_{i=m+1}^n \Big[ \frac{1}{1 - T(c_i)} (-t(c_i)) \frac{\partial c_i}{\partial \boldsymbol{\beta}} \Big]
$$

$$
\frac{\partial l(\boldsymbol{\beta},\sigma^2)}{\partial \sigma^2} = -\frac{m}{2\sigma^2} + \sum_{i=1}^m \Big[ \frac{1}{t(c_i)} \frac{\partial t(c_i)}{\partial c_i} \frac{\partial c_i}{\partial \sigma^2} \Big] + \sum_{i=m+1}^n \Big[ \frac{1}{1 - T(c_i)} (-t(c_i)) \frac{\partial c_i}{\partial \sigma^2} \Big]
$$

$$
\frac{\partial^2 l(\boldsymbol{\beta},\sigma^2)}{\partial \boldsymbol{\beta} \partial \boldsymbol{\beta}^T} = \sum_{i=1}^m \Big\{ \Big[ \frac{-1}{t^2(c_i)} \Big( \frac{\partial t(c_i)}{\partial c_i} \Big)^2 \frac{\partial c_i}{\partial \boldsymbol{\beta}} \frac{\partial c_i}{\partial \boldsymbol{\beta}^T} \Big] + \Big[ \frac{1}{t(c_i)} \frac{\partial^2 t(c_i)}{\partial c_i^2} \frac{\partial c_i}{\partial \boldsymbol{\beta}} \frac{\partial c_i}{\partial \boldsymbol{\beta}^T} \Big] \Big\}
$$

$$
+ \sum_{i=m+1}^n \Big\{ \Big[ \frac{-1}{[1 - T(c_i)]^2} (t^2(c_i)) \frac{\partial c_i}{\partial \boldsymbol{\beta}} \frac{\partial c_i}{\partial \boldsymbol{\beta}^T} \Big] + \Big[ \frac{-1}{[1 - T(c_i)} \frac{\partial t(c_i)}{\partial c_i} \frac{\partial c_i}{\partial \boldsymbol{\beta}} \frac{\partial c_i}{\partial \boldsymbol{\beta}^T} \Big] \Big\}
$$

$$
\frac{\partial^2 l(\boldsymbol{\beta}, \sigma^2)}{\partial \boldsymbol{\beta} \partial \sigma^2} = \sum_{i=1}^m \left\{ \left[ \frac{-1}{t^2(c_i)} \left( \frac{\partial t(c_i)}{\partial c_i} \right)^2 \frac{\partial c_i}{\partial \boldsymbol{\beta}} \frac{\partial c_i}{\partial \sigma^2} \right] + \left[ \frac{1}{t(c_i)} \frac{\partial^2 t(c_i)}{\partial c_i^2} \frac{\partial c_i}{\partial \boldsymbol{\beta}} \frac{\partial c_i}{\partial \sigma^2} \right] + \left[ \frac{1}{t(c_i)} \frac{\partial t(c_i)}{\partial c_i} \frac{\partial c_i}{\partial \boldsymbol{\beta}} \frac{\partial c_i}{\partial \sigma^2} \right] \right\}
$$

$$
+\sum_{i=m+1}^{n} \left\{ \left[ \frac{-1}{[1-T(c_i)]^2} (t^2(c_i)) \frac{\partial c_i}{\partial \sigma^2} \frac{\partial c_i}{\partial \beta} \right] + \left[ \frac{-1}{[1-T(c_i)]} \frac{\partial t(c_i)}{\partial c_i} \frac{\partial c_i}{\partial \sigma^2} \frac{\partial c_i}{\partial \beta} \right] \right\} + \left[ \frac{-1}{[1-T(c_i)]} \phi(c_i) \frac{\partial^2 c_i}{\partial \beta \partial \sigma^2} \right] \right\}
$$

$$
\frac{\partial^2 l(\boldsymbol{\beta}, \sigma^2)}{\partial(\sigma^2)^2} = \frac{m}{2\sigma^4} + \sum_{i=1}^m \left\{ \left[ \frac{-1}{t^2(c_i)} \left( \frac{\partial t(c_i)}{\partial c_i} \right)^2 \left( \frac{\partial c_i}{\partial \sigma^2} \right)^2 \right] + \left[ \frac{1}{t(c_i)} \frac{\partial^2 t(c_i)}{\partial c_i^2} \left( \frac{\partial c_i}{\partial (\sigma^2)} \right)^2 \right] + \left[ \frac{1}{t(c_i)} \frac{\partial t(c_i)}{\partial c_i} \frac{\partial^2 c_i}{\partial (\sigma^2)^4} \right] \right\}
$$

$$
+ \sum_{i=m+1}^n \left\{ \left[ \frac{-1}{\left[1 - T(c_i)\right]} (t^2(c_i)) \left( \frac{\partial c_i}{\partial \sigma^2} \right)^2 \right] + \left[ \frac{-1}{\left[1 - T(c_i)\right]} \frac{\partial t(c_i)}{\partial c_i} \left( \frac{\partial c_i}{\partial \sigma^2} \right)^2 \right] + \left[ \frac{-1}{\left[1 - T(c_i)\right]} t(c_i) \frac{\partial^2 c_i}{\partial (\sigma^2)^2} \right] \right\}
$$

Para que las ecuaciones anteriores queden de forma mas legibles, a continuación se explicita las funciones utilizadas

$$
\frac{\partial c_i}{\partial \beta} = \frac{-\mathbf{x}_i}{\sigma} \quad \frac{\partial^2 c_i}{\partial \beta \partial \beta^T} = \mathbf{0}_{p \times p} \quad \frac{\partial c_i}{\partial \sigma^2} = \frac{1}{2\sigma^3} (y_i - \mathbf{x}_i^T \beta)
$$

$$
\frac{\partial^2 c_i}{\partial (\sigma^2)^2} = -\frac{3}{4\sigma^5} (y_i - \mathbf{x}_i^T \beta) \qquad \frac{\partial^2 c_i}{\partial \beta \sigma^2} = \frac{\mathbf{x}_i}{2\sigma^2}
$$

### <span id="page-18-0"></span>**3.2. Algoritmo EM**

Usando el modelo censurado,  $Y_i = \mathbf{x}_i^t \beta + \varepsilon_i$ ,  $i = 1, \dots, n$ ,  $\varepsilon_i = U_i^{-1/2} Z_i U_i \stackrel{iid}{\sim} Gamma(\frac{\nu}{2})$  $\frac{\nu}{2}, \frac{\nu}{2}$  $\frac{\nu}{2}),$  $Z_i \stackrel{iid}{\sim} N(0, \sigma^2), i = 1, \dots, n$ , la log-verosimilitud completa asociada con (**y,u,C,Q**), es:

$$
l_c(\theta | \mathbf{y}, \mathbf{u}, \mathbf{C}, \mathbf{Q}) = constante - \frac{n}{2}log(\sigma^2) - \frac{1}{2\sigma^2} \sum_{i=1}^n u_i(y_i - \mathbf{x}_i^t \boldsymbol{\beta})^2
$$

Donde c es una constante que es independiente de  $\theta$ .

Sea,

$$
\widehat{uy^0}_i = E[U_i | \boldsymbol{\theta} = \widehat{\boldsymbol{\theta}}, Q_i, C_i]
$$

$$
\widehat{uy^1}_i = E[U_i Y_i | \boldsymbol{\theta} = \widehat{\boldsymbol{\theta}}, Q_i, C_i]
$$

$$
\widehat{uy^2}_i = E[U_i Y_i^2 | \boldsymbol{\theta} = \widehat{\boldsymbol{\theta}}, Q_i, C_i]
$$

El siguiente resultado se encuentra en Kim (2008) y presenta los primeros dos momentos de la t-Student truncada,

**TEOREMA\*.** Sea  $X \sim T t_{\nu}(0, 1, (\alpha, \beta))$ , entonces:

$$
E(X) = G(\nu)[(\nu + \alpha^2)^{-(\frac{\nu - 1}{2})} - (\nu - \beta^2)^{(\frac{\nu - 1}{2})}], \quad \nu > 1
$$

$$
E(X^2) = \frac{F_{PVII(\nu, \nu - 2)}(\beta) - F_{PVII(\nu, \nu - 2)}(\alpha)}{F_{T\nu}(\beta)F_{T\nu}(\alpha)} \left(\frac{\nu}{\nu - 2}\right)
$$

$$
+ G(\nu)\{\alpha(\nu + \alpha^2)^{-\frac{\nu - 1}{2}} - \beta(\nu + \beta^2)^{-\frac{\nu - 1}{2}}\}, \quad \nu > 2
$$

en que,

$$
G(\nu) = \frac{\Gamma(\frac{\nu-1}{2}).\nu^{\nu/2}}{2(F_{T\nu}(\beta) - F_{T\nu}(\alpha))\Gamma(\nu/2)\Gamma(1/2)}
$$

 $F_{P VII}(\nu, \sigma)$  es la acumulada de Pearson. VII estándar con parámetros  $(\nu, \sigma)$  y  $F_{T\nu}$  es la acumulada de la t-Student estándar con  $\nu$  grados de libertdad.

**COROLARIO.** Si  $Y = \mu + \sigma x$ , con  $X \sim T t_{\nu}(0, 1, (\sigma, \beta))$ , entonces,  $Y \sim T t_{\nu}(\mu, \sigma^2, (a, b))$  con  $a = \mu + \sigma \alpha$ ,  $b = \mu + \sigma \beta$  y

$$
E(Y) = \mu + \sigma E(X)
$$
  

$$
E(Y^2) = \mu^2 + 2\mu\sigma E(X) + \sigma^2 E(X^2)
$$

**LEMA.** Sea  $d^2 = (Y - \mu)^2 / \sigma^2$ . Si  $Y \sim T t_{\nu}(\mu, \sigma^2; (a, b))$  y  $U \sim Gamma(\nu/2, \nu/2)$  entonces:

$$
E\left[\left(\frac{\nu+1}{\nu+d^2}\right)^k Y^s\right] = E(Z^s) \frac{F_{\nu+2k}(b^*) - F_{\nu+2k}(a^*)}{F_{\nu}(b) - F_{\nu}(a)} \frac{\Gamma(\frac{\nu+1}{2}) \Gamma(\frac{\nu+2k}{2})}{\Gamma(\frac{\nu}{2}) \Gamma(\frac{\nu+2k+1}{2})} \frac{(\nu+1)^k}{\nu^k}
$$

con  $k=0.1, 2$  y s=1,2.

en que,  $Z \sim T t_{\nu+2k}(\mu, \sigma^{2^*}, A = (\alpha, \beta))$  y  $\sigma^{2^*} = \frac{\nu \sigma^2}{\nu+2k}$  $\frac{\nu \sigma^2}{\nu + 2k}$ .  $F_{\nu} = (\cdot)$  es la acumulada de la  $t_{\nu}$ estandar.

$$
b^* = \frac{\beta - \mu}{\sigma^*} \quad a^* = \frac{\alpha - \mu}{\sigma^*}
$$

$$
b = \frac{\beta - \mu}{\sigma} \quad a^* = \frac{\alpha - \mu}{\sigma}
$$

Las anteriores definiciones son útilies en la implementación del algoritmo EM, en el calculo de la matriz de varianzas y covarianzas del estimador de máxima verosimilitud de  $\beta$ .

La log-verosimilitud completa en relación a los parámetros  $\boldsymbol{\theta} = [\boldsymbol{\beta}^t, \sigma^2]^t$ , es dada de la siguiente manera:

$$
Q(\boldsymbol{\theta} \mid \hat{\boldsymbol{\theta}}^{(k)}) = E[l_c(\boldsymbol{\theta}) \mid \mathbf{C}, \mathbf{Q}, \hat{\boldsymbol{\theta}}^{(k)}]
$$
  
=  $c - \frac{n}{2} log(\sigma^2) - \frac{1}{2\sigma^2} \sum_{i=1}^n (\widehat{uy_i^2}^{(k)} - 2\widehat{uy_i^{(k)}} \mathbf{x}_i^t \boldsymbol{\beta} + \widehat{uy_i^{(k)}} (\mathbf{x}_i^t \boldsymbol{\beta})^2)$ 

Donde  $\widehat{\boldsymbol{\theta}}^{(k)}$  es un valor actualizado de  $\widehat{\boldsymbol{\theta}}$ .

Para realizar el algoritmo EM, es necesario def nir un valor inicial  $\theta^0$  para el vector de parámetros, la iteración  $(k+1)$  del algoritmo es dada de la siguiente manera:

**Passo E:** Dada una estimativa actual  $\hat{\boldsymbol{\theta}}^{(k)}$ , se calcula  $\widehat{uy}_i^s$  $k^{(k)}$ , si  $c_i = 0$ ,  $\widehat{UY}_i^s = Y_i^s.$  $\left( \frac{\nu+1}{\nu+1} \right)$  $\nu + d^2$  $\lambda$ , si  $c_i = 1$ , se usan los teoremas anteriores, para  $i = 1, \ldots, n$  y s=0,1,2. **Passo M:** Actualice  $\hat{\theta}^{(k)}$  maximizando  $Q(\theta | \hat{\theta}^{(k)})$  en relación a los parámetros de  $\theta$ , es decir,

$$
\widehat{\boldsymbol{\beta}}^{(k+1)} = \left(\sum_{i=1}^n \widehat{uy_i^{0}}^{(k)} \mathbf{x}_i \mathbf{x}_i^t\right)^{-1} \sum_{i=1}^n \mathbf{x}_i \widehat{uy_i^{1}}^{(k)}
$$

$$
\widehat{\sigma^2}^{(k+1)} = \frac{1}{n} \sum_{i=1}^n \left( \widehat{uy_i^2}^{(k)} - 2 \widehat{uy_i^1}^{(k)} \mathbf{x}_i \widehat{\beta}^{(k+1)} + \widehat{uy_i^0}^{(k)} (\mathbf{x}_i^t \widehat{\beta}^{(k+1)})^2 \right)
$$

Estos pasos son repetidos hasta la convergencia, es decir,  $\|l(\hat{\boldsymbol{\theta}}^{(k+1)}) - l(\hat{\boldsymbol{\theta}}^{(k)}) \right) \delta \, l(\hat{\boldsymbol{\theta}}^{(k+1)}/l(\hat{\boldsymbol{\theta}}^{(k)}) - 1\|$  sea pequeña.

### <span id="page-21-0"></span>**Capítulo 4**

# **Aplicacion´**

Los datos disponibles en Tan et al. (2010) "Insulation life data with censoring times" tratan de pruebas de vida acelerados de 40 motores eléctircos en cuatro diferentes temperaturas: 150<sup>°</sup>C, 170◦C, 190◦C, y 220◦C, fueron probados 10 motores en cada una de las temperaturas. 23 de las 40 observaciones del tiempo de vida fueron censuradas a la derecha. La covariable denotada por T representa 1000 (temperatura+273,2) y la variable respuesta y representa  $log_{10}$  es decir, el tiempo de falla, en la Tabla [4.1](#page-21-1) se encuentran los datos.

<span id="page-21-1"></span>

|    | y <sub>1</sub> | Ti     |    | y1     | T      |    | <b>y</b> 1 | <b>Ti</b> |    | y <sub>1</sub> | Ti     |
|----|----------------|--------|----|--------|--------|----|------------|-----------|----|----------------|--------|
|    | 3.2464         | 2.2563 | 13 | 2.6107 | 2.0276 | 18 | 3.9066     | 2.3629    | 30 | 3.7362         | 2.2563 |
| 2  | 3.4428         | 2.2563 | 14 | 2.6107 | 2.0276 | 19 | 3.9066     | 2.3629    | 31 | 3.2253         | 2.1589 |
| 3  | 3.5371         | 2.2563 | 15 | 2.7024 | 2.0276 | 20 | 3.9066     | 2.3629    | 32 | 3.2253         | 2.1589 |
| 4  | 3.5492         | 2.2563 | 16 | 2.7024 | 2.0276 | 21 | 3.9066     | 2.3629    | 33 | 3.2253         | 2.1589 |
| 5  | 3.5775         | 2.2563 | 17 | 2.7024 | 2.0276 | 22 | 3.9066     | 2.3629    | 34 | 3.2253         | 2.1589 |
| 6  | 3.6866         | 2.2563 |    |        |        | 23 | 3.9066     | 2.3629    | 35 | 3.2253         | 2.1589 |
| 7  | 3.7157         | 2.2563 |    |        |        | 24 | 3.9066     | 2.3629    | 36 | 2.7226         | 2.0276 |
| 8  | 2.6107         | 2.1589 |    |        |        | 25 | 3.9066     | 2.3629    | 37 | 2.7226         | 2.0276 |
| 9  | 2.6107         | 2.1589 |    |        |        | 26 | 3.9066     | 2.3629    | 38 | 2.7226         | 2.0276 |
| 10 | 3.1284         | 2.1589 |    |        |        | 27 | 3.9066     | 2.3629    | 39 | 2.7226         | 2.0276 |
| 11 | 3.1284         | 2.1589 |    |        |        | 28 | 3.7362     | 2.2563    | 40 | 2.7226         | 2.0276 |
| 12 | 3.1584         | 2.1589 |    |        |        | 29 | 3.7362     | 2.2563    |    |                | 2.0276 |

Cuadro 4.1: Dados Tormin 2000

Para este conjunto de datos se aplico el aloritmo EM para datos censurados, la variable respuesta es censurada a la derecha y corresponde al tiempo de vida observado. La matriz diseño o matriz de covariables fue estructurada de la siguiente forma: la primera columna esta compuesta por un vector de unos y la segunda columna es una función de la temperatura a la cual fueron expuesto los motores, de esta forma el vector  $\beta$  es de dimensión  $2 \times 1$  y va a tener en su primera componente el intercepto del modelo y en la segunda la pendiente. Se tendra  $n = 40$  y  $p = 2$ .

Usando el m´etodo de Newton-Raphson para los casos de los modelos Normal y t-Student, con criterio de parada la diferencia entre la norma de las estimativas en el paso  $i$  con las del paso i − 1 y con un error de 10<sup>−</sup><sup>6</sup> , se obtuvieron que par ambos modelos, despues de 8 iteraciones la convergencia del método fué alcanzada y con los resultados que son presentados en la Tabla [4.2.](#page-22-0)

|                                                          | EP $(\beta_0)$        | EP $(\beta_1)$ | $\widehat{\pi}^2$ | EP $(\hat{\sigma}^2)$ |
|----------------------------------------------------------|-----------------------|----------------|-------------------|-----------------------|
| Normal                                                   | $-6.271$ 1.4293 4.483 | 0.659          | $\mid$ 0.146      | 0.053                 |
| T-Student   -6.057 1.1362   4.3589 0.5267   0.0863 0.040 |                       |                |                   |                       |

<span id="page-22-0"></span>Cuadro 4.2: Resultados obtenidos para la estimación de los parámetros vía N-R

Como es discutido en Massuia, M. B., Cabral, C. R. B., Matos, L. A., Lachos, V. H. (2012) se asume que los errores son independientes e identicamente distribuidos según una distribución  $N(0, \sigma^2)$ . Se hizo la estimación según el modelo propuesto en Massuia, M. B., Cabral, C. R. B., Matos, L. A., Lachos, V. H. (2012) y también según el modelo t-Student, con el f n de comparar sus resultados.

Se aplico el algoritmo EM desenvolvido usando como valores iniciales aquellos obtenidos a traves del ajuste de mínimos cuadrados de una regresión simple. Los resultados de la aplicación del algoritmo EM se presentan en la Tabla [4.3.](#page-22-1)

<span id="page-22-1"></span>Cuadro 4.3: Resultados obtenidos para la estimación de los parámetros vía algorítmo EM

|           | Dη       | $EP(\beta_0)$ |       | $EP(\beta_1)$ | $\approx 2$ |
|-----------|----------|---------------|-------|---------------|-------------|
| Normal    | $-6.271$ | 1.404         | 4.483 | 0.644         | 0.146       |
| T-Student | $-5.679$ | 0.830         | 4.134 | 0.386         | 0.017       |

En la Figura [4.1](#page-23-0) se presentan los gráf cos de envelopes como fueron ya descritos anteriormente, en ellos podemos ver como el ajuste del modelo Normal [4.1a](#page-23-1) resulto no ser apropiado ya que hay una gran cantidad de puntos por fuera de las bandas (o envelopes) asi mismo se puede apreciar la forma de *S* indicando que un modelo con estructura de colas más pesadas podría ser más adecuado. Este es el caso del ajuste obtenido por el modelo t-Student, (Figura [4.1b\)](#page-23-2) en donde podemos ver como la totalidad de los puntos estan dentro de las bandas y no se percibe presencia de asimetria ni de datos atípicos. Por estas razones se concluye que el modelo t-Student ajustó de forma más adecuada el conjunto de datos que el modelo Normal.

Es interesante ver en la Tabla [4.2](#page-22-0) como las estimativas de los parámetros usando N-R son bastante próximas a las obtenidas mediante el algoritmo EM (Tabla [4.3\)](#page-22-1), tanto para el modelo Normal como para el modelo t-Student, mostrando que estas estimativas son robustas respecto a la técnica de maximización implementada. También es interesante observar como los desvios estándar de N-R son menores que los obtenidos con el algoritmo EM.

Como fué explicado arriba, el modelo t-Student pareció proveer un mejor ajuste de los datos que el modelo Normal, asi que adoptando estas estimativas del modelo via algoritmo EM podemos decir que para un incremento en una unidad de la variable T se va a obtener un incremento en 4,134 unidades de la variable  $log_{10}(T$ iempo de vida).

<span id="page-23-1"></span><span id="page-23-0"></span>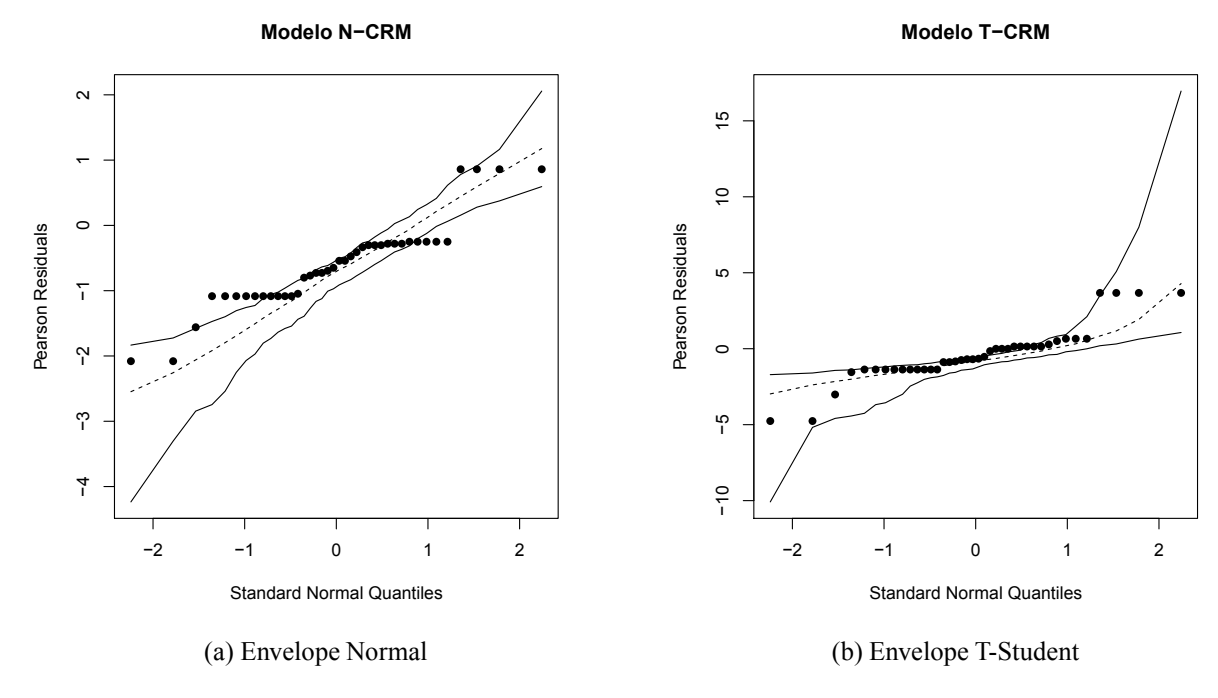

<span id="page-23-2"></span>Figura 4.1: Envelopes modelos utilizados

# **Bibliografía**

- Atkinson, A. 1981. "Two Graphical Displays for Outlying and Inf uential Observation in Regression." *BIOMETRIKA* 68, no. 13.
- Dempster, A. P. y Laird, N.M. y Rubin D. B. "Maximum likelihood from incomplete data via the EM algorithm."
- Kim, H. J. 2008. "Moments of truncated Student-t distribution." *Journal of the Korean Statistical Society* 37 (1): 81–87.
- Lima, E. L. 1995. *Curso de Analise Vol 2*. Rio de Janeiro: IMPA.
- Louis, T. 1982. "Finding the Observed Information Matrix When Using the EM Algorithm." *Journal of the Royal Statistical Society, Series B*, vol. 44.
- Massuia, M. B., Cabral C. R. B. Matos L. A. Lachos V. H. 2012. "Inf uence diagnostics for Student-t censored linear regression models." Technical Report, Instituto de Matem $\tilde{A}$ <sub>i</sub>tica e EstatAstica, Universidade Estadual de Campinas.
- Moreira, F. R. 2010. "Uma discussao sobre o metodo de Newton." *Revista Eelectronica de Matematica* 1, no. 2.
- Tan, M.T. y Tian, G. y NG K.W. 2010. *Bayesian Missing Data Problems EM, Data Augmentation and Non Iterative Computation*.